# Il "Torellino Sigismondo" Edizione unica anno scolastico 2022-2023

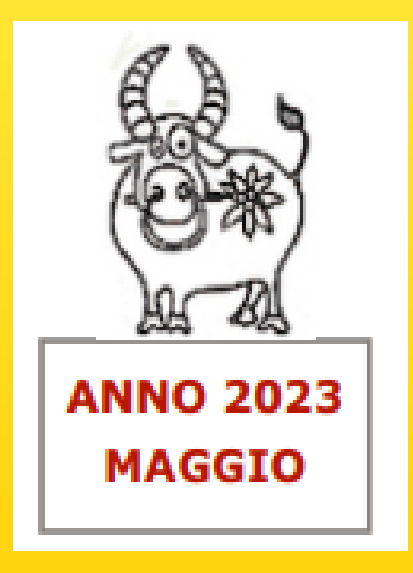

Il nostro istituto, segendo gli insegnamenti di Celestine Freinet, ha continuato anche quest'anno l'esperienza del giornalino d'istituto. Si tratta di qualcosa utile per tutta la nostra comunità educante dei plessi delle Medie della Torelli e della Sisgismund perché ogni studente, docente e famiglia viene tenuto informato di quanto accade nell'istituto.

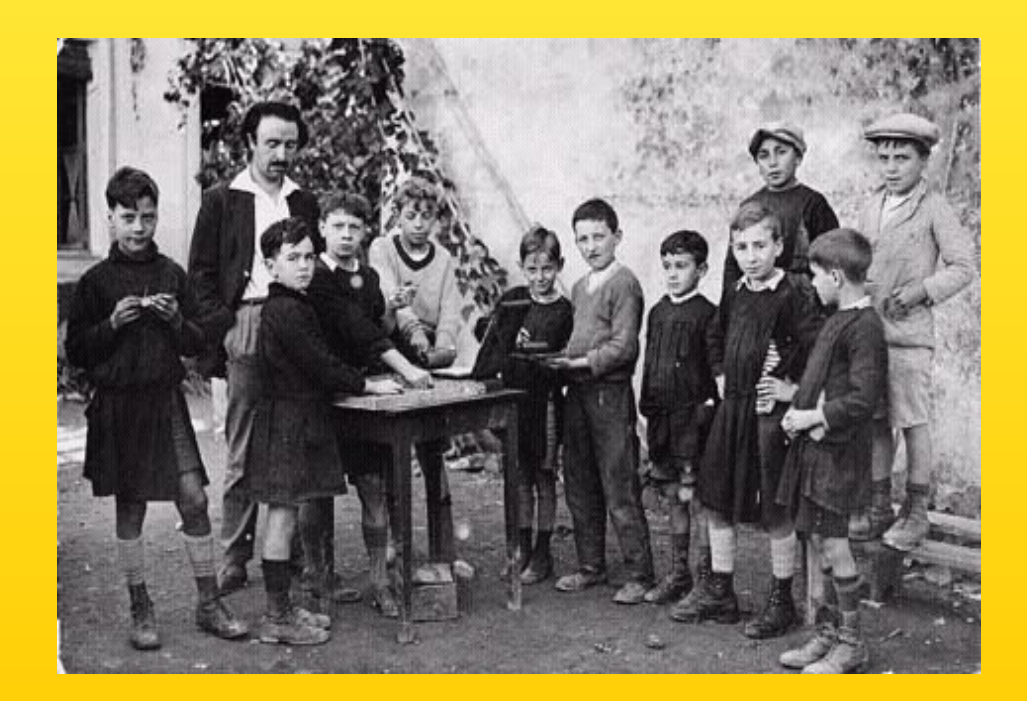

# Le novità dell'edizione

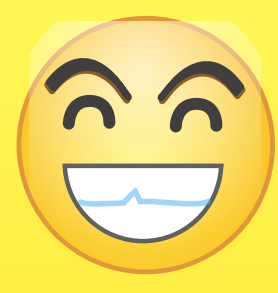

Rispetto agli anni passati questa edizione del "Torellino Sigismondo" ha presentato tre novità significative:

- 1. il saluto della nuova Dirigente scolastica
- 2. una nuova redazione
- 3. la stampa in tipografia e a colori.
- Analizziamo i tre punti singolarmente.

# La nuova Dirigente Scolastica

L'edizione del "Torellino" è stata l'occasione per i saluti e la presentazione, a tutta la comunità scolastica, della nostra nuova Dirigente, la prof.ssa Maria Rita Carmenini.

Una bella intervista concessa ai redattori dell'edizione ha infatti permesso di conoscere un poco di più la nostra Dirigente soprattutto mediante il racconto dei suoi interessi da ragazza e del suo percorso scolastico, universitario e professionale.

Ecco la prima pagina del "Torellino Sisgismondo" con l'inizio dell'intervista alla Dirigente:

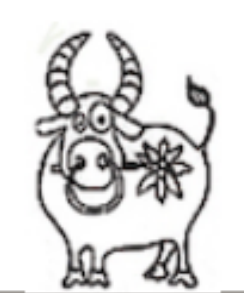

### Il Torellino Sigismondo

**ANNO 2023 MAGGIO** 

### **A TU PER TU CON LA DIRIGENTE**

Ouest'anno nel nostro istituto ha preso servizio un nuovo Dirigente Scolastico: Maria Rita Carmenini.

In esclusiva per voi, l'abbiamo intervistata.

Prima di entrare nel suo ufficio

eravamo emozionati, ma ci ha accolti con un sorriso e ci ha messi subito a nostro agio, così abbiamo iniziato a fare le prime domande e... i minuti sono volati.

Innanzitutto le abbiamo chiesto di parlarci un po' di lei, dei suoi gusti, delle sue passioni. Siete curiosi di sapere

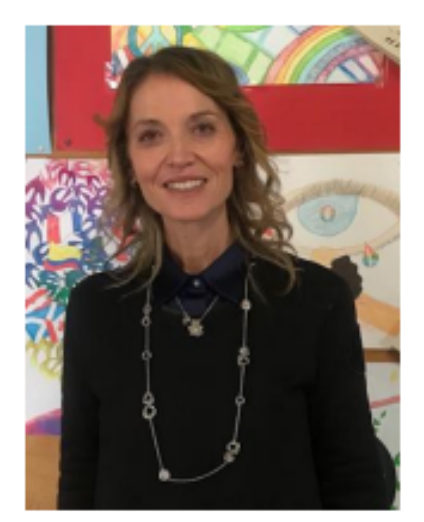

#### La DS Maria Rita Carmenini

### **GIORNALINO SCOLASTICO**

### Scuola secondaria di I grado "Paesi Retici"

### Ritiene sia un lavoro ben retribuito rispetto all'impegno che richiede?

La scelta è nata un po' per caso tra colleghe del liceo: si parlava di un concorso dirigenziale e la nostra dirigente ci aveva invitate a metterci in gioco per dare un contributo all'organizzazione del sistema scuola. E' iniziato un lungo iter di preparazione, durato 5-6 anni, con attività che seguivamo a Milano, ma anche a Roma, poi le prove concorsuali nazionali, che mi hanno portata fino a Brescia, Bergamo e a Napoli. Quindi un concorso durato un anno nelle sue varie fasi. Sono stata dirigente tre anni a Morbegno all'istituto comprensivo Damiani, poi sono riuscita ad avvicinarmi a casa e avere l'incarico all'Istituto Paesi Retici, una bella scuola e una sfida importante perché ha tanti plessi, tanti studenti e tanto percepale ma queste "tante" è una grande ricerca

### La nuova redazione

Il "Torellino Sigismondo" è stato realizzato dalla classe Il D Torelli, che ha raccolto tutti i contributi provenienti dalle altre classi Torelli e Sigismund e poi distribuito il giornalino nelle classi. I referenti del lavoro sono state le prof.sse G. Bertoletti, M. Colombera e A. Mottarella.

vogliamo rimanere: è tutto a in territorio che offre tante didattica ci sono gli insegnanti che programmano, progettano, curano gli interventi in classe. Forse rispetto a tutto il carico di responsabilità che ho non è un lavoro ben retribuito, ma lo faccio con passione.

Continua a pag.2

to qualche curiosità su di lei, o fatto.

#### ve ha fatto nte?

'attività di di ricerca di articoli di fonti, facevo areco e dal segnato: un ia, materie cientifico e trasferita in siasi sfida e di lavorare zzi, dove ho ie, greco e

a scelta di colastico?

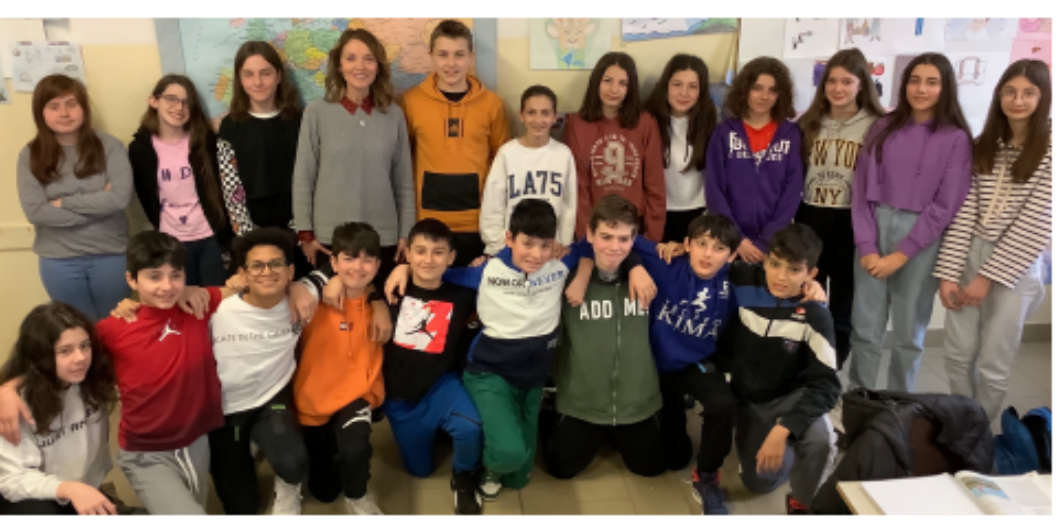

La redazione del giornalino con la Dirigente Scolastica

La redazione della classe II D è così composta:

#### **Direttore**

Pietro Valerio Della Sale Segretari Amministrativi Ilaria Paini, Edoardo Giugni Sezione didattica Thomas Gritti, Matilde Negrini, Alberto Di Roio, Kristina Trajkovska Sezione musicale Sophie Ortensi, Thomas Henry George Oshoba Sezione Letture e recensioni Alice Fanoni, Aurora Panceri, Elisabeth Codega, Sofia Corradini Sezione Divertimenti e Giochi Noureddine Azzaoui, Giorgia Pagetti **Sezione Sport** Adriano Conte, Cesare Conforto Impaginazione e scelta immagini Daniel Hoxha, Alessandro Vega, Sara Orizan

# Il "Torellino" a colori

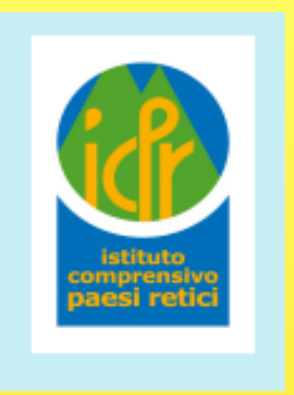

Ultima novità dell'edizione '22-'23 riguarda la stampa del giornalino, che è stata fatta per la prima volta in tipografia e per la prima volta a colori.

Per questa novità dobbiamo ringraziare la Dirigente scolastica e il Segretario Amministrativo dott. Antonio Calzone.

Il risultato è stato bellissimo ed apprezzato da tutti.

FINE